# xint-regression

Classic regressions, with xint.

Version 0.1.0 – 05/06/2024

Cédric Pierquet c pierquet – at – outlook . fr <https://forge.apps.education.fr/pierquetcedric/package-latex-xintreg>

```
\def\LISTEX{1,2,3,4,5,6}
\def\LISTEY{8.74,8.80,9.52,10.42,11.83,14.62}
\xintexpreg[Alt]{\LISTEX}{\LISTEY} %raw results
$a \approx \exprega$ and $b \approx \expregb$
\xintexpreg[Alt,round=2]{\LISTEX}{\LISTEY} %rounded results
$a \approx \exprega$ and $b \approx \expregb$\\
So $y \approx \exprega x+\expregb$.
a \approx 0.1014398394374648 and b \approx 7.343111895430519a \approx 0.1 and b \approx 7.34So y \approx 0.1x + 7.34.
```

```
\def\LISTEXX{0,50,100,140}
\def\LISTEYY{275,290,315,350}
\xintexpoffreg[offset=250]{\LISTEXX}{\LISTEYY} %raw results
$a \approx \expregoffa$ and $b \approx \expregoffb$
\xintexpoffreg[offset=250,round=2/1]{\LISTEXX}{\LISTEYY} %rounded results
a \approx \exp\{fa\} and b \approx \exp\{fb\}So y \approx 250+\exp<i>f</i> expregoffb e<sup>^{</sup>\expregoffa x}$
a \approx 0.009866939273663047 and b \approx 24.69189584551776a \approx 0.01 and b \approx 24.7So y \approx 250 + 24.7e^{0.01x}
```
# Contents

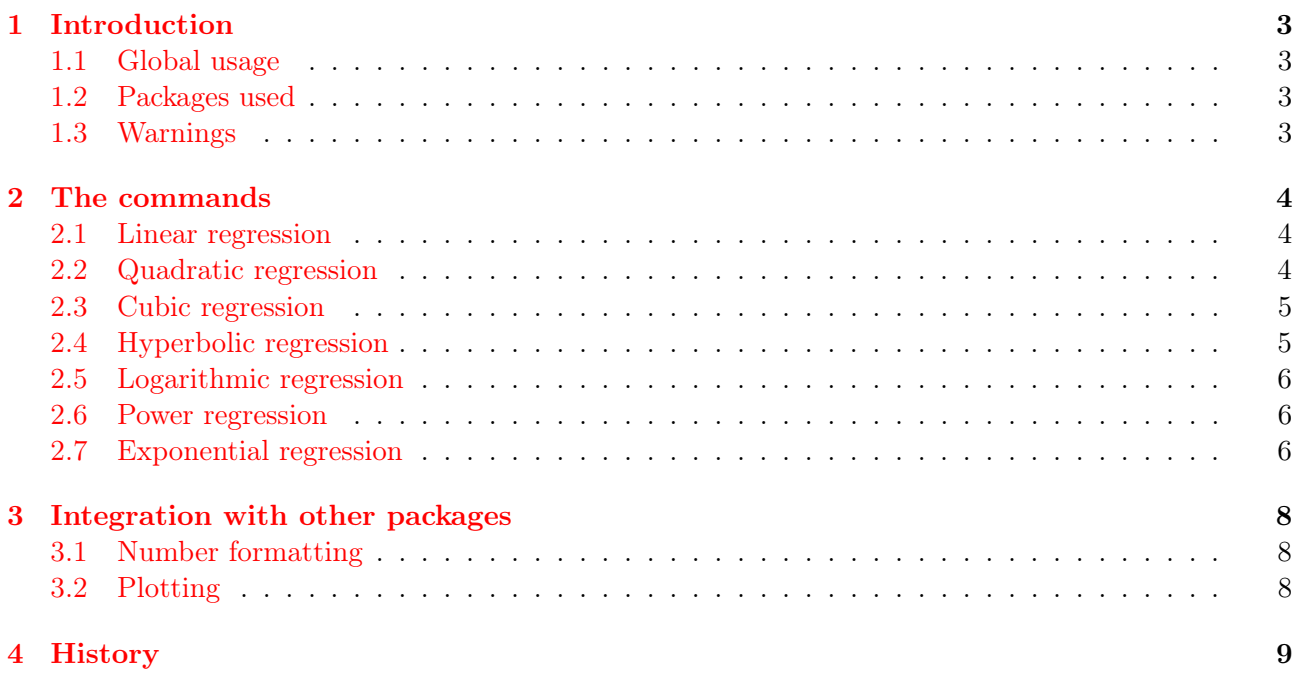

# <span id="page-2-0"></span>1 Introduction

#### <span id="page-2-1"></span>1.1 Global usage

This package offers xint-based commands for working with classical regressions :

- linear regression  $ax + b$ ;
- quadratic regression  $ax^2 + bx + c$ ;
- cubic regression  $ax^3 + bx^2 + cx + d$ ;
- power regression  $ax^b$ ;
- exponential regression  $ab^x$  or  $e^{ax+b}$  or  $be^{ax}$  or  $C + be^{ax}$ ;
- logarithmic regression  $a + b \log(x)$ ;
- hyperbolic regression  $a + \frac{b}{a}$  $\frac{0}{x}$ .

For each type of regression, results can be stored in macros, either raw or with rounding (with individuals [optional keys]).

#### <span id="page-2-2"></span>1.2 Packages used

This package uses simplekv, xintexpr, listofitems and xstring.

```
%loading
\usepackage{xint-regression}
```
#### <span id="page-2-3"></span>1.3 Warnings

The precision of the (determination) results seems to be good, which should normally guarantee satisfactory calculations and plots.

Nevertheless, it is advisable to be cautious about the results obtained and those expected.

## <span id="page-3-0"></span>2 The commands

#### <span id="page-3-1"></span>2.1 Linear regression

```
The equation is |ax + b|.
```
\xintlinreg[coeffa=...,coeffa=...,round=...]{xlist}{ylist}

By default, coeffa=linrega ; coeffb=linregb and round is empty. round=... can be given within round=global or round=a/b/....

```
\def\LLX{83,71,64,69,69,64,68,59,81,91,57,65,58,62}%
\def\LLY{183,168,171,178,176,172,165,158,183,182,163,175,164,175} %
```

```
%default output
\xintlinreg{\LLX}{\LLY}%
$a \approx \linrega$ and $b \approx \linregb$
```
 $a \approx 0.6232992732637560$  and  $b \approx 129.5720998852522$ 

```
%personal macros + global rounding
\xintlinreg[coeffa=LINa,coeffb=LINb,round=2]{\LLX}{\LLY}%
$a \approx \LINa$ and $b \approx \LINb$
```
 $a \approx 0.62$  and  $b \approx 129.57$ 

```
%personal macros + individual rounding
\xintlinreg[coeffa=LINEARa,coeffb=LINEARb,round=2/0]{\LLX}{\LLY}%
$a \approx \LINEARa$ and $b \approx \LINEARb$
```
 $a \approx 0.62$  and  $b \approx 130$ 

#### <span id="page-3-2"></span>2.2 Quadratic regression

The equation is  $ax^2 + bx + c$ 

\xintquadreg[coeffa=...,coeffb=...,coeffc=...,round=...]{xlist}{ylist}

By default, coeffa=quadrega ; coeffb=quadregb, coeffc=quadrega and round is empty. round= $\ldots$  can be given within round=global or round=a/b/ $\ldots$ .

```
\def\LLX{83,71,64,69,69,64,68,59,81,91,57,65,58,62}%
\left\{LLY_{183,168,171,178,176,172,165,158,183,182,163,175,164,175\right\}
```

```
%default output
\xintquadreg{\LLX}{\LLY}%
$a \approx \quadrega$ ; $b \approx \quadregb$ and $c \approx \quadregc$
a \approx -0.01683564807640720; b \approx 3.086723202993391 and c \approx 41.37453964053522
```

```
%personal macros + global rounding
\xintquadreg[coeffa=QUADa,coeffb=QUADb,coeffc=QUADc,round=2]{\LLX}{\LLY}%
$a \approx \QUADa$ ; $b \approx \QUADb$ and $c \approx \QUADc$
```
 $a \approx -0.02$ :  $b \approx 3.09$  and  $c \approx 41.37$ 

```
%personal macros + individual rounding
\xintquadreg[coeffa=QUADRAa,coeffb=QUADRAb,coeffc=QUADRAc,round=4/3/2]{\LLX}{\LLY}%
$a \approx \QUADRAa$ ; $b \approx \QUADRAb$ and $c \approx \QUADRAc$
a \approx -0.0168; b \approx 3.087 and c \approx 41.37
```
#### <span id="page-4-0"></span>2.3 Cubic regression

The equation for cubic is  $\left| ax^3 + bx^2 + cx + d \right|$ 

\xintcubreg[coeffa=...,coeffb=...,coeffc=...,coeffd=...,round=...]{xlist}{ylist}

By default, coeffa=cubrega ; coeffb=cubregb ; coeffc=cubregc and coeffd=cubregd.

```
\def\LLX{83,71,64,69,69,64,68,59,81,91,57,65,58,62}%
\def\LLY{183,168,171,178,176,172,165,158,183,182,163,175,164,175}%
```

```
%individual roudings
\xintcubreg[round=5/3/2/1]{\LLX}{\LLY}%
$a \approx \cubrega$ ; $b \approx \cubregb$ ; $c \approx \cubregc$ and $d \approx
,→ \cubregd$
a \approx 0.0001; b \approx -0.039; c \approx 4.7 and d \approx 3.2
```
#### <span id="page-4-1"></span>2.4 Hyperbolic regression

```
The equation for hyperbolic is
                                                  b
                                                  \boldsymbol{x}
```
\xinthypreg[coeffa=...,coeffb=...,round=...]{xlist}{ylist}

.

By default, coeffa=hyprega and coeffb=hypregb.

\def\LLX{83,71,64,69,69,64,68,59,81,91,57,65,58,62}% \def\LLY{183,168,171,178,176,172,165,158,183,182,163,175,164,175} %

```
%global roudings
\xinthypreg[round=2]{\LLX}{\LLY}%
$a \approx \hyprega$ and $b \approx \hypregb$
a \approx 220.77 and b \approx -3264.23
```
[xint-regression] - 5 -

#### <span id="page-5-0"></span>2.5 Logarithmic regression

The equation for logarithmic is  $a + b \log(x)$ .

\xintlogreg[coeffa=...,coeffb=...,round=...]{xlist}{ylist}

By default, coeffa=logrega and coeffb=logregb.

```
\def\LLX{83,71,64,69,69,64,68,59,81,91,57,65,58,62}%
\def\LLY{183,168,171,178,176,172,165,158,183,182,163,175,164,175}
```

```
%individual roudings
\xintlogreg[round=1/4]{\LLX}{\LLY}%
$a \approx \logrega$ and $b \approx \logregb$
a \approx -20.2 and b \approx 45.6282
```
# <span id="page-5-1"></span>2.6 Power regression

The equation for power is  $a \times x^b$ 

\xintpowreg[coeffa=...,coeffb=...,round=...]{xlist}{ylist}

.

By default, coeffa=powrega and coeffb=powregb.

```
\det\LLX{83,71,64,69,69,64,68,59,81,91,57,65,58,62} %
\def\LIY{183,168,171,178,176,172,165,158,183,182,163,175,164,175}\%
```

```
%default output
\xintpowreg{\LLX}{\LLY}%
$a \approx \powrega$ and $b \approx \powregb$
a \approx 56.48337543648656 and b \approx 0.2641537564865711
```
#### <span id="page-5-2"></span>2.7 Exponential regression

Available regressions are :

- $\bullet \mid a \times b^x$ ;  $\bullet \mid e$  $_{\alpha}ax+b$ ;  $b e^{ax}$
- $\bullet \mid C + be^{ax}$ .

```
\sqrt[2]{a*b}<sup>x</sup>
\xintexpabreg[coeffa=...,coeffb=...,round=...]{xlist}{ylist}
```
By default, coeffa=expabrega and coeffb=expabregb.

```
%e^-(ax+b)\xintexpreg[coeffa=...,coeffb=...,round=...]{xlist}{ylist}
```
By default, coeffa=exprega and coeffb=expregb.

```
%b*e^*(ax)\xintexpreg[Alt,coeffa=...,coeffb=...,round=...]{xlist}{ylist}
```
By default, coeffa=exprega and coeffb=expregb.

```
\sqrt[6]{C+b*e^-(ax)}\xintexpoffreg[offset=C,coeffa=...,coeffb=...,round=...]{xlist}{ylist}
```
By default, coeffa=expregoffa and coeffb=expregoffb.

```
\def\LLX{83,71,64,69,69,64,68,59,81,91,57,65,58,62}%
\def\LLY{183,168,171,178,176,172,165,158,183,182,163,175,164,175}
```

```
\chia*b^x
\xintexpabreg{\LLX}{\LLY}
$a \approx \expabrega$ and $b \approx \expabregb$
%e^-(ax+b)\xintexpreg{\LLX}{\LLY}
$a \approx \exprega$ and $b \approx \expregb$
%b*e^{(a,x)}\xintexpreg[Alt]{\LLX}{\LLY}
$a \approx \exprega$ and $b \approx \expregb$
```

```
\sqrt[6]{C+b*e^-(ax)}\xintexpoffreg[offset=50]{\LLX}{\LLY}
$a \approx \expregoffa$ and $b \approx \expregoffb$
```
 $a \approx 134.4457921893217$  and  $b \approx 1.003610918317193$  $a \approx 0.003604414603197639$  and  $b \approx 4.901161085752989$  $a \approx 0.003604414603197639$  and  $b \approx 134.4457921893208$  $a \approx 0.005074417221205945$  and  $b \approx 86.19808037780071$ 

# <span id="page-7-0"></span>3 Integration with other packages

### <span id="page-7-1"></span>3.1 Number formatting

It is possible to format the results, according to locale rules, for example with sinuitx. With [locale=FR] :

```
\sqrt[2]{a*b}<sup>x</sup>
\xintexpabreg[round=1/3]{\LLX}{\LLY}%
So we obtain y \approx \num{\expabrega} \times e^{\num{\expabregb}\times x}So we obtain y \approx 134.4 \times e^{1.004 \times x}
```
### <span id="page-7-2"></span>3.2 Plotting

It is also possible to integrate the package's commands into a plotting environment, such as tikz or pgfplots.

For example, with tkz-grapheur package :

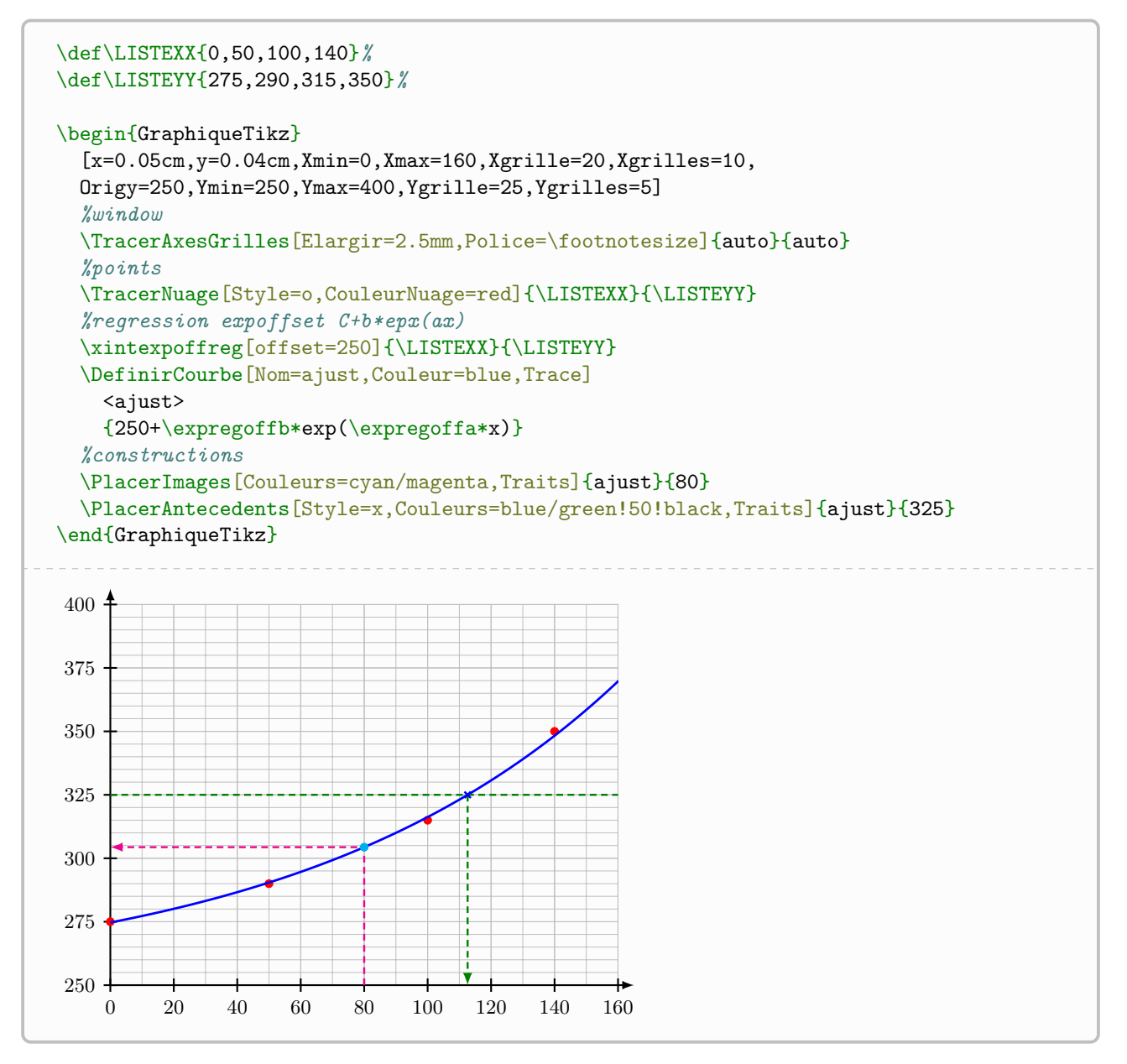

# <span id="page-8-0"></span>4 History

0.1.0 : Initial version